# The Open Space of Application Operations within SAP BTP

## **DevOps with SAP BTP**

Boris Zarske, SAP

Public

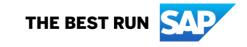

#### **Disclaimer**

The information in this presentation is confidential and proprietary to SAP and may not be disclosed without the permission of SAP. Except for your obligation to protect confidential information, this presentation is not subject to your license agreement or any other service or subscription agreement with SAP. SAP has no obligation to pursue any course of business outlined in this presentation or any related document, or to develop or release any functionality mentioned therein.

This presentation, or any related document and SAP's strategy and possible future developments, products and or platforms directions and functionality are all subject to change and may be changed by SAP at any time for any reason without notice. The information in this presentation is not a commitment, promise or legal obligation to deliver any material, code or functionality. This presentation is provided without a warranty of any kind, either express or implied, including but not limited to, the implied warranties of merchantability, fitness for a particular purpose, or non-infringement. This presentation is for informational purposes and may not be incorporated into a contract. SAP assumes no responsibility for errors or omissions in this presentation, except if such damages were caused by SAP's intentional or gross negligence.

All forward-looking statements are subject to various risks and uncertainties that could cause actual results to differ materially from expectations. Readers are cautioned not to place undue reliance on these forward-looking statements, which speak only as of their dates, and they should not be relied upon in making purchasing decisions.

Enable every enterprise to become an intelligent, sustainable enterprise

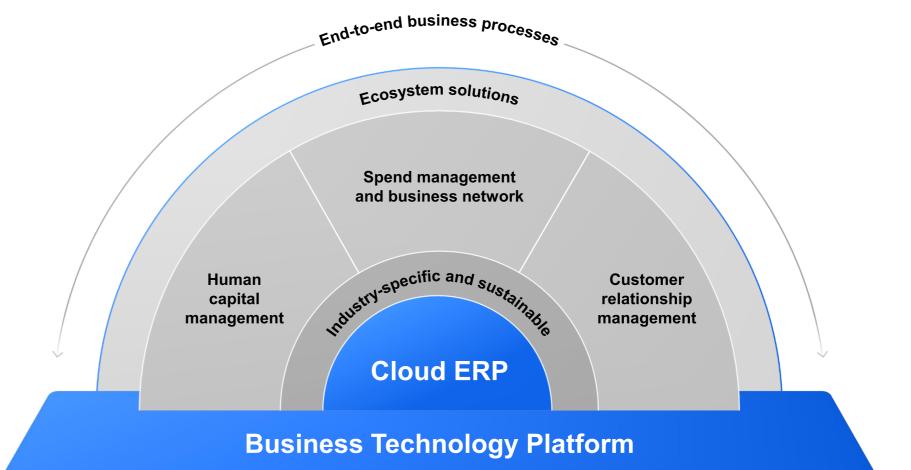

End-to-end business processes

# SAP BTP is the foundation of the Intelligent Sustainable Enterprise

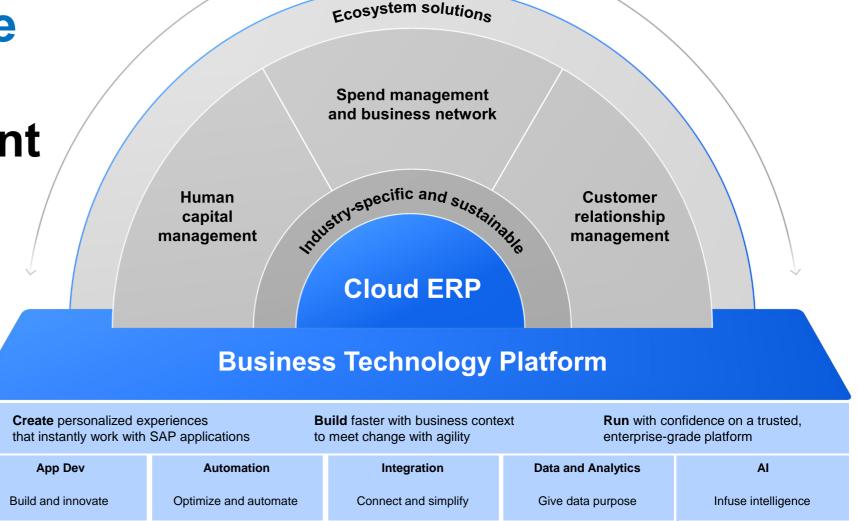

#### **SAP BTP Cloud Capabilities**

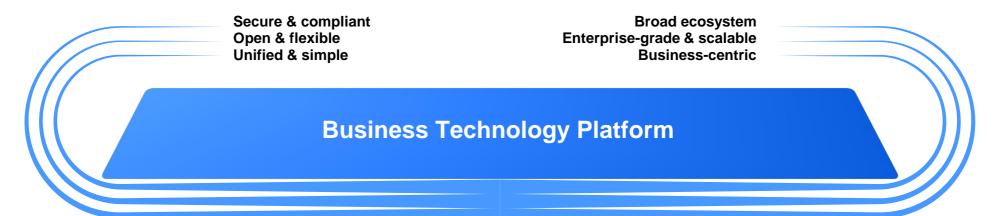

| App Dev                                                              | Automation                                                               | Integration                                                                  | Data and Analytics                                              | AI                                |
|----------------------------------------------------------------------|--------------------------------------------------------------------------|------------------------------------------------------------------------------|-----------------------------------------------------------------|-----------------------------------|
| → Visual Low-Code /<br>No-Code experience                            | <ul> <li>→ Workflow<br/>Management</li> <li>→ Robotic Process</li> </ul> | → Process integration                                                        | → Database                                                      | → Pre-built business<br>AI models |
| <ul> <li>→ Pro-code tooling</li> <li>→ Digital experience</li> </ul> | <ul> <li>→ Process monitoring &amp; analytics</li> </ul>                 | <ul> <li>→ API led integration</li> <li>→ Event based integration</li> </ul> | <ul> <li>→ Data management</li> <li>→ Data warehouse</li> </ul> | → MLOps                           |
| → DevOps                                                             | → Automated document<br>processing                                       | → Data integration                                                           | → Analytics & planning                                          | → Responsible AI                  |

#### Why DevOps? Challenge of conflicting goals

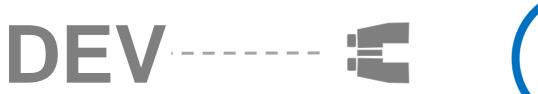

"I own the application!"

"I need to change it fast!"

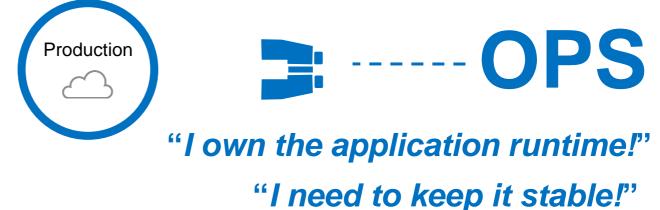

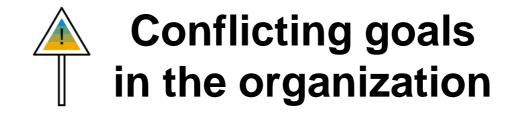

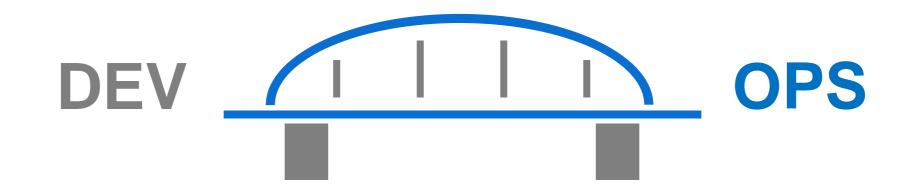

# "A culture where people, regardless of title or background, work together to imagine, develop, deploy, and operate a system."

Definition by Ken Mugrage, ThoughtWorks http://kenmugrage.com/post/my-new-definition-of-devops/

#### The goal of continuous delivery

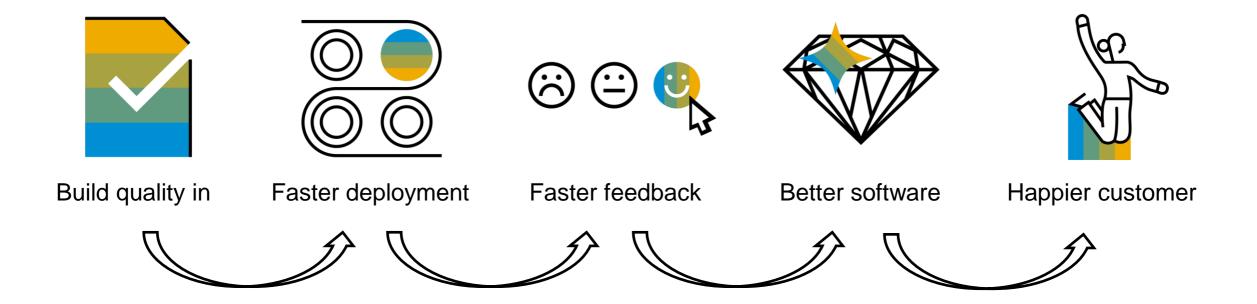

#### The deployment pipeline

#### Reduced risk

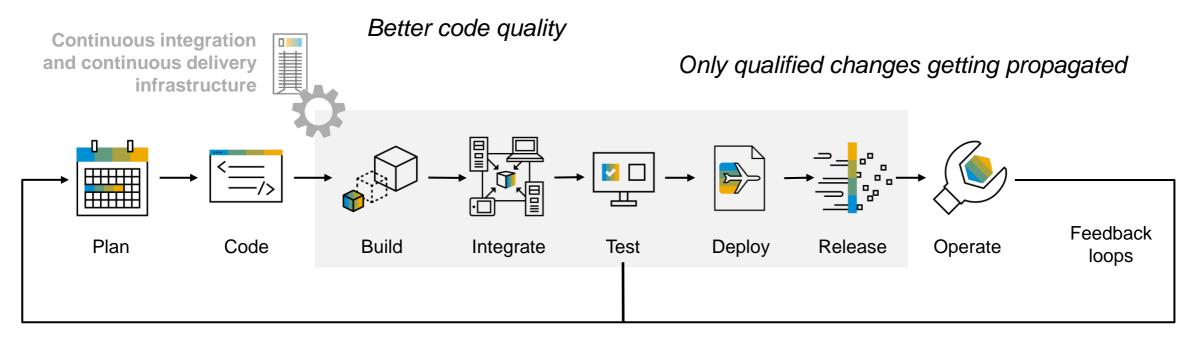

Tighter feedback loops

Automated tests that allow you to anchor compliance

Delivery becoming part of the daily routine

#### SAP S/4HANA extensibility concept

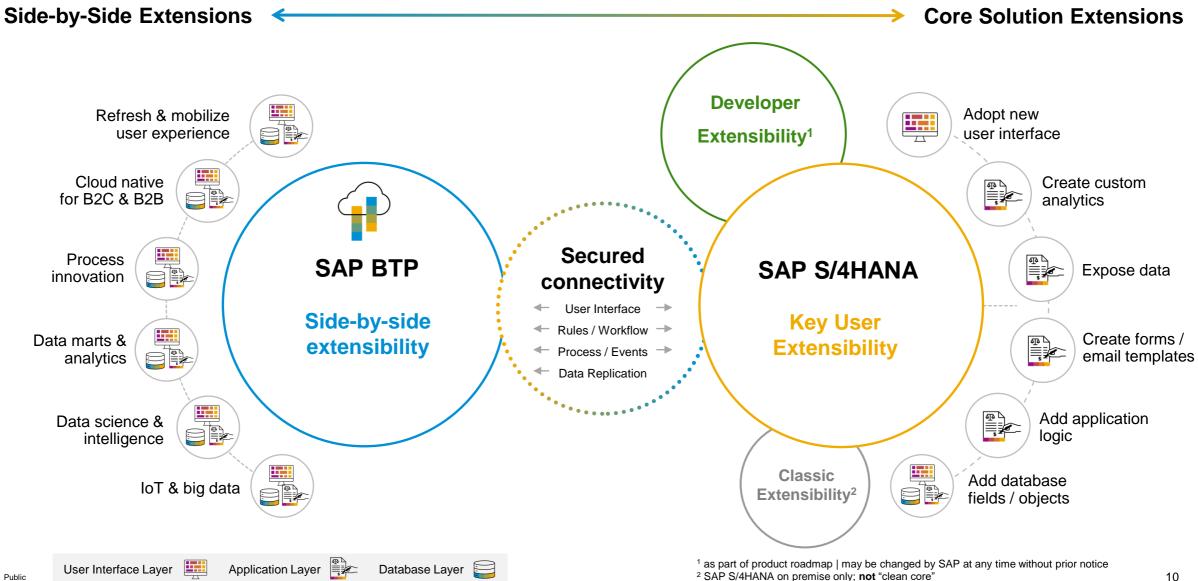

#### **DevOps with SAP BTP**

Benefit from opinionated approach focused on SAP-centric scenarios

SAP BTP makes it easy to benefit from general DevOps principles for your apps running on SAP BTP, as part of your cloud transformation

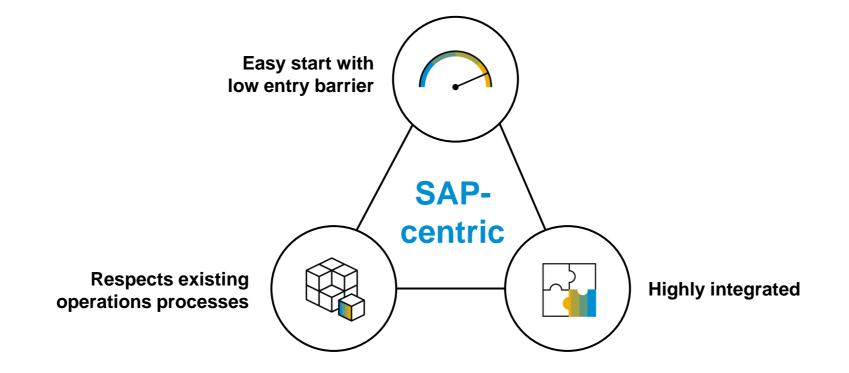

#### **Enable DevOps in SAP enterprise environments**

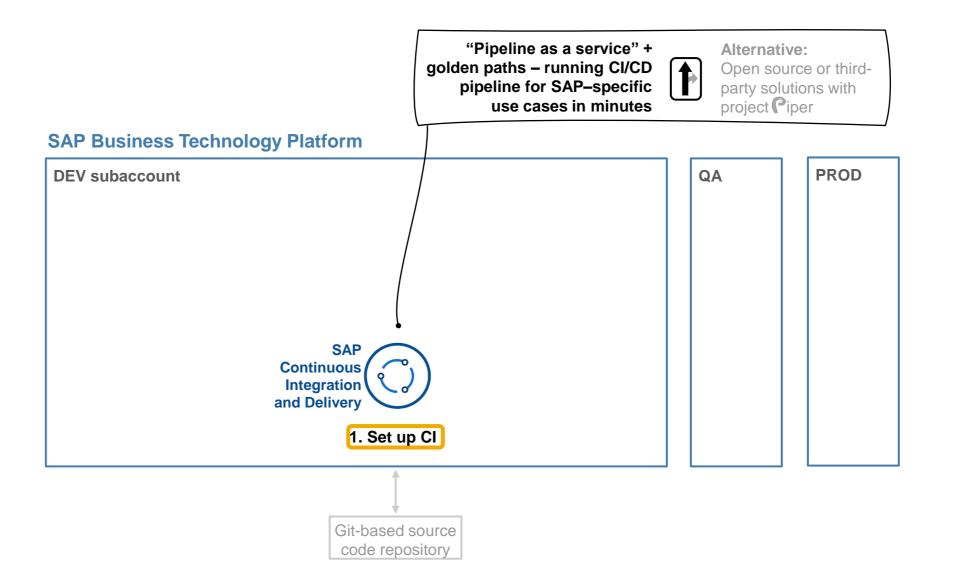

# SAP Continuous Integration and Delivery

**Who** For SAP customers and partners with ABAP background transitioning into the cloud

**What** The service provides a golden path for customers and partners that develop SAP-specific scenarios

**Where** SAP BTP service, regional coverage (EU, US, APJ), Azure + AWS available, Trial + Free Tier

**how** No own infrastructure required, running pipeline in minutes, support provided by SAP

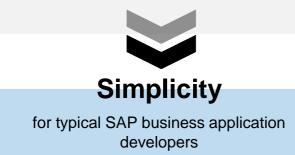

CI/CD enablement

# SAP Continuous Integration and Delivery

**WhO** For SAP customers and partners with ABAP background transitioning into the cloud

**what** The service provides a golden path for customers and partners that develop SAP-specific scenarios

**Where** SAP BTP service, regional coverage (EU, US, APJ), Azure + AWS available, Trial + Free Tier

**how** No own infrastructure required, running pipeline in minutes, support provided by SAP

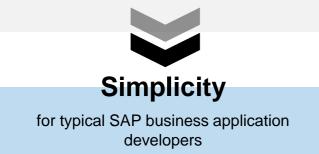

#### **Keeping things simple**

- Managed infrastructure
- UI-based job editor (configuration-as-code optional)
- Superior integration with SAP DevOps tools

Set up pipelines in minutes, instead of hours, days ... or worse.

#### This presentation and SAP's strategy and possible future developments are subject to change and may be changed by SAP at any time for any reason without notice. This document is provided without a warranty of any kind, either express or implied, including but not limited to, the implied warranties of merchantability, fitness for a particular purpose, or noninfringement.

## **1. Set up CI/CD efficiently for SAP environments**

SAP Continuous Integration and Delivery service – latest news

Pipeline:

Version:

State:

DN

p logs for:

| BUILD NOTIFICATION           |                                  |
|------------------------------|----------------------------------|
| Send Build Notifications via | a SAP Alert Notification Service |
| *Service Key:                |                                  |
| Custom Tag:                  |                                  |

Ability to send **notifications** from pipelines via SAP Alert Notification service for SAP BTP

New pipeline: package + deploy your SAPUI5 and SAP Fiori apps to an ABAP front-end server

SAP Fiori for ABAP platform

Container-Based Applications

SAP Fiori for ABAP platform

SAP Fiori in the Neo environment SAP Integration Suite Artifacts

SAP Cloud Application Programming Model

SAP Fiori in the Cloud Foundry environment

| WebdriverIO Test | ON   |
|------------------|------|
| *npm Script:     | wdio |
| *Base URL:       |      |
| Credentials:     |      |

Acceptance stage using the WebdriverIO open-source testing automation framework

#### **Planned: additional flexibility, while** remaining opinionated + simple

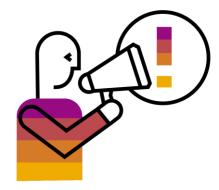

17

#### CI/CD enablement

# SAP Continuous Integration and Delivery

**WhO** For SAP customers and partners with ABAP background transitioning into the cloud

**What** The service provides a golden path for customers and partners that develop SAP-specific scenarios

**Where** SAP BTP service, regional coverage (EU, US, APJ), Azure + AWS available, Trial + Free Tier

**how** No own infrastructure required, running pipeline in minutes, support provided by SAP

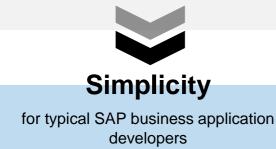

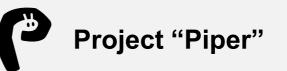

**WhO** For experienced customers that need full flexibility

**What** Enablement, learnings and open source CI/CD library for custom CI/CD pipelines, covering many SAP-specific scenarios

**Where** Customers/partners must bring their own CI/CD stack, widely used also SAP-internally

**how** CI/CD expertise required, you build pipeline on separate infrastructure – running pipeline in hours/days, no direct support by SAP

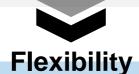

to automate complex and customer-specific development scenarios

. . .

TYPICAL SCENARIOS

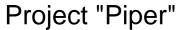

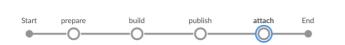

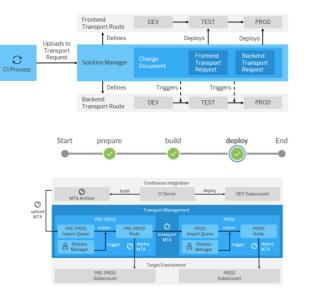

| Name                        | Description                                                                                                    | Docker Image                        | Description                              |                                                                                                    |                                             |
|-----------------------------|----------------------------------------------------------------------------------------------------|-------------------------------------|------------------------------------------|----------------------------------------------------------------------------------------------------|---------------------------------------------|
| Ankins                      | Use a preconfigured Jenkins to run project "Piper" pipelines.                                                                | ppiper/jenkins-<br>master           | development project                      | offection of Docketties for images that can be used in Centimous Delivery (D)<br>55. The images are optimized for use with project "Poer" on Jenkins. Docket co-<br>lating tools and eminimenents that are required to execute pipeline steps. |                                             |
| VTA Archive<br>Juilder      | Build multitarget applications with the MTA Archive Builder.                                                                 | ppiper/mla-<br>archive-builder      |                                          | how to use project. "Riper" please have a look at the documentation, introducts<br>secred by project. "Riper" are described in our Cantinuous Integration feet Place                                                                           |                                             |
| M Client                    | Interact with SAP Solution Manager or CTS using the command line.                                                            | ppiper/on-client                    |                                          | and Dackerlike that are designed to run project "Pper" pipelines. Nevertheless<br>in environment and automation process.                                                                                                    | a they can also be used                     |
| DoudFoundry<br>CLI          | Use command line tools for Cloud Foundry with plugins for blue-green<br>deployment and MTA.                                  | ppiper/cl-clt                       |                                          | nformation please clarks the REACHE and in the corresponding holds.                                                                                                    |                                             |
| Neo CLI                     | Use SAP Cloud Platform tools for Neo.                                                                                        | neo-dV                              | Docker Images                            |                                                                                                    |                                             |
| enkinsfile<br>lunner        | For a Jackinstilla without a long-naming, stateful lenkos master. The<br>incidential Ruman is based on pagase/strates asses. | ppiper/jenkinsfile-                 | The following image                      | is are published on hub/locks.com                                                                                                    |                                             |
|                             | Mooutine enumer is paped on ability/limitus-errane -                                                                         | Junites                             | Narret                                   | Description                                                                                                    | Docker Image                                |
| lfe Cycle<br>Container      | Improve life-cycle management of the co-server by using a sidecar image.                                                     | ppiper/cx-server-<br>comparion      | Jerikim.                                 | Preconfigured testins to non-project "Pipe" planines.                                                                                                    | appreidenken-<br>macher                     |
| Container<br>Structure Test | Four container structure tests with a shell for gapper/jesking assister.                                                     | ppiper/container-<br>structure-test | Accilentitie<br>Rannet                   | Linkingthe Parmar based on paper/panelias warraw, alkows namely a<br>Seesawargay without a long-naming, stateful lending master.                                                                                                    | spenet/janken/k                             |
| Vode Browsers               | Use web browsers for end-to-end tests of web applications in Jenkins<br>pipelines.                                           | node-browsers/                      | Jenkinstile<br>Russier Gittlub<br>Action | Githia Action for same the laskinglic narrow                                                                                                    | performable<br>interior-gettrade-<br>action |
| SAP HANA KS<br>Schanged CU  | Use command line tools to deploy to SAP HANA XS Advanced.                                                                    | Dockerfile                          | Life Cycle<br>Container                  | Volume image for this cycle management of the on-server                                                                                                    | pplant/to salvas                            |

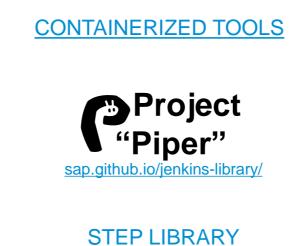

PIPELINE

TEMPLATES

| VP / jenkins-libra    | ny .                                                      | C Lines                | sh* 25      | * Uniter     | 296      | ¥ fork    | 174   |
|-----------------------|-----------------------------------------------------------|------------------------|-------------|--------------|----------|-----------|-------|
| Ode 🕕 Issues SP       | 1) Pull requests (8) © Actions 10 Security                | (i), Insights          |             |              |          |           |       |
| ns shared library fo  | r Continuous Delivery pipelines. https://sap.gith         | ub.ia/jenkins-library/ |             |              |          |           |       |
| 2,219 commits (       | 2 73 branches (\$10 packages 🕓 18 releas                  | ses 🛛 🖋 1 emironne     | 41.35       | contributors | 0        | Apache-i  | 0     |
| ch: master + New p    | all request                                               | Create new file        | Upland file | n Fied file  | Gan      | or downi  | and - |
| 1084505 improve docum | entation for relativization and docker/mage config (4030) |                        |             | Latest comm  | 1.947(8) | s 11 hear | 1 100 |
| github                | Enhance CONTRIBUTING.md (#916)                            |                        |             |              |          | 24 days   | 390   |
| pipeline              | Add publishing of master binary to latest release         | e (#972)               |             |              |          | 6 days    | 890   |
| 10                    | Deploy middocs when merging to master                     |                        |             |              |          | 2 years   | - 200 |
| md                    | Pr/read project config only if it exists (#955)           |                        |             |              |          | 7 days    | ago   |
| onsumer-test          | Add ods test case (#810)                                  |                        |             |              |          | 4 months  | - 200 |
| focumentation         | Use credentialsid in step abapEnvironmentPullG            | itRepo (#974)          |             |              |          | 6 days    | - 200 |
| 40                    | assign library field in logger with respect of cont       | taining repository (#  |             |              |          | 7 days    | - 200 |
|                       | Manual Associate Income Contra and American State State   |                        |             |              |          |           |       |

Linux command line tool

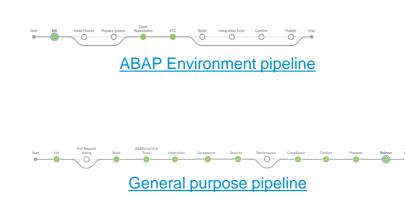

CI/CD enablement

CI/CD enablement

The general purpose pipeline

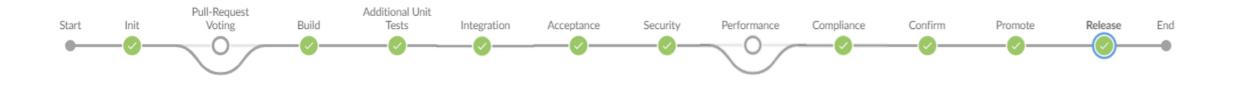

General Purpose Pipeline

- A predefined, easy to use Jenkins pipeline
- Supports different scenarios

In case you already have non-Jenkins CI/CD infrastructures in place

Project "Piper" library steps in Golang

AWS: AWS DevOps tools for SAP

- -<u>https://github.com/SAP/jenkins-library/tree/master/resources/metadata</u> (available steps)
- Linux command line tool available at: https://sap.github.io/jenkins-library/cli/
  - Download + execute under Linux kernel
- Containerized tools, such as with Azure DevOps
  - Blog post on using Project "Piper" Docker Images with Azure DevOps

GitHub Action from project "Piper": <u>https://github.com/SAP/project-piper-action</u>

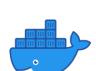

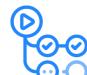

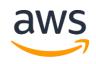

21

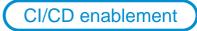

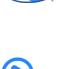

#### Enable **DevOps** on SAP BTP in enterprise environments

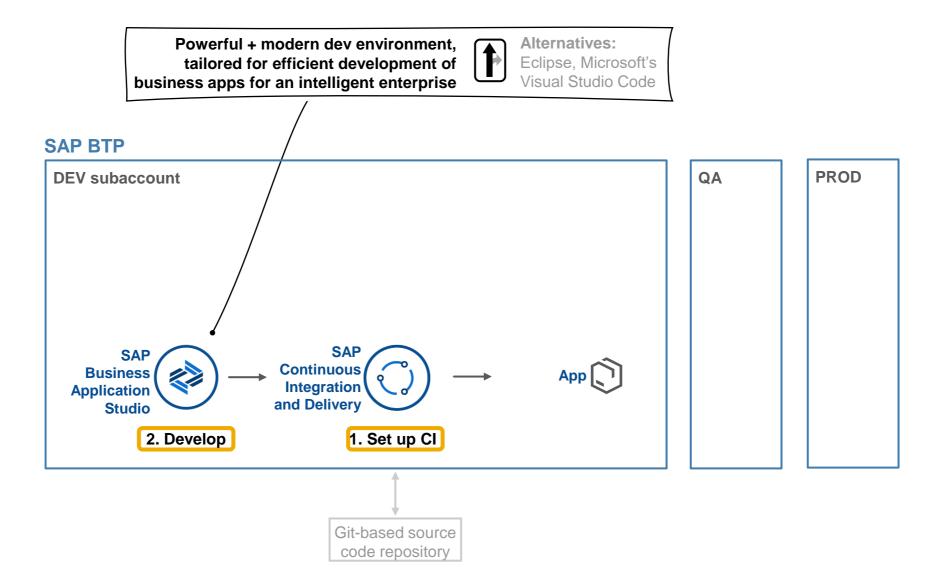

## 2. Agile development

#### Integration of SAP Business Application Studio with CI/CD for SAP Fiori

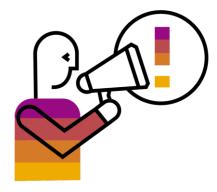

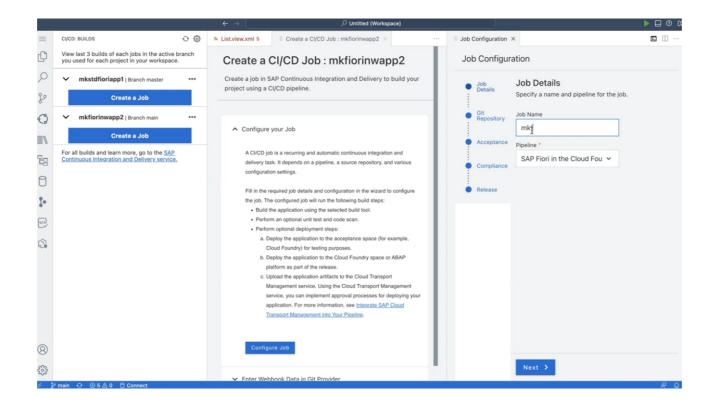

Set up CI/CD pipelines for your SAP Fiori projects on Cloud Foundry and ABAP front-end servers directly from SAP Business Application Studio

#### 2. Agile development

Using automated continuous integration and continuous delivery pipelines on Cloud Foundry

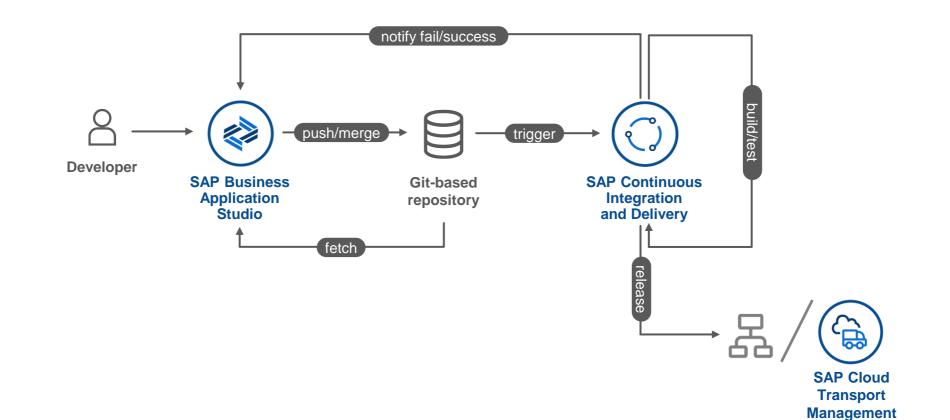

CI/CD

#### Enable **DevOps** on SAP BTP in enterprise environments

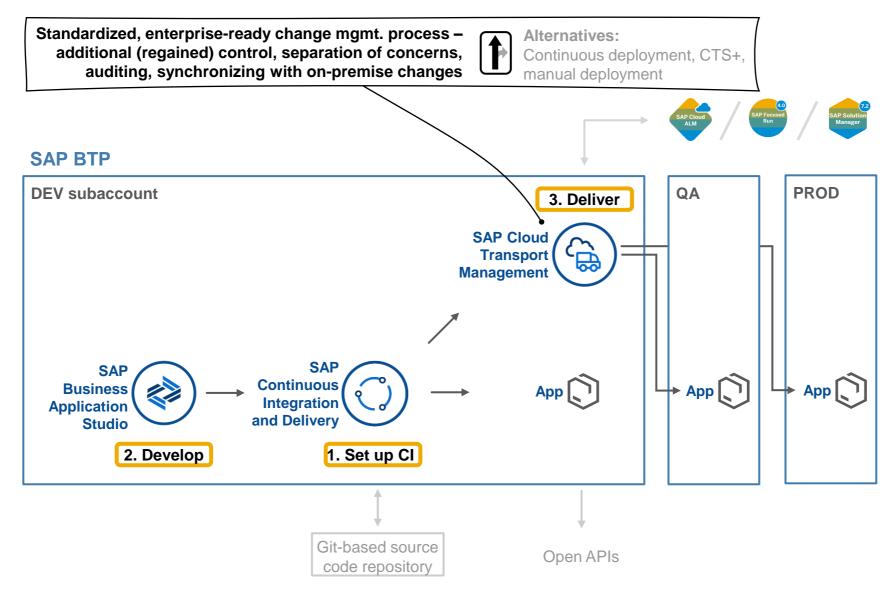

#### 3. Deliver your cloud changes toward production

Best practice for delivery: combine agility + control

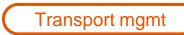

#### **Development landscape**

- Based on Continuous Integration principles, managed by local DevOps team
- Verification of single developer change
- Typically fully automated

#### **Delivery** landscape

- Based on strict *Transport Management* rules (policies, schedules), centrally managed by ops/approvers
- Verification of release candidate version
  - Typically done with manual confirmation

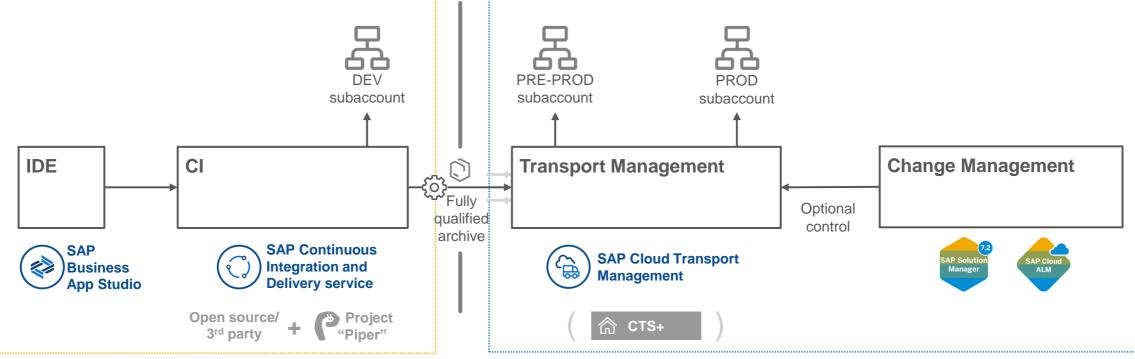

#### 3. Deliver your cloud changes toward production

SAP Cloud Transport Management service – latest news

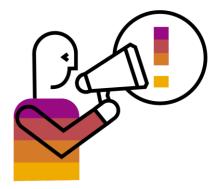

| Jan 26, 202                          | 23, 9:55:12 AM                | GMT+1                                                                                                    | $\bigcirc \frown$                    |                                                                                                    |                                                                                                    |              |                                                                                                    |                                                                                                    |                                                                                                    |                                                                                                    |
|--------------------------------------|-------------------------------|----------------------------------------------------------------------------------------------------|--------------------------------------|----------------------------------------------------------------------------------------------------|----------------------------------------------------------------------------------------------------|--------------|----------------------------------------------------------------------------------------------------|----------------------------------------------------------------------------------------------------|----------------------------------------------------------------------------------------------------|----------------------------------------------------------------------------------------------------|
| Logs C                               | ontent                        |                                                                                                    | ^ ×4                                 |                                                                                                    |                                                                                                    |              |                                                                                                    |                                                                                                    |                                                                                                    |                                                                                                    |
|                                      |                               |                                                                                                    |                                      |                                                                                                    |                                                                                                    |              |                                                                                                    |                                                                                                    |                                                                                                    |                                                                                                    |
|                                      |                               |                                                                                                    | Search                               |                                                                                                    | Q                                                                                                    | ≣            | €                                                                                                    | 100%                                                                                                    | Q                                                                                                    | ę                                                                                                    |
|                                      |                               |                                                                                                    |                                      |                                                                                                    |                                                                                                    |              |                                                                                                    |                                                                                                    |                                                                                                    |                                                                                                    |
| nSAP_DEV                             |                               | Оре                                                                                                    | nSAP_QA                              |                                                                                                    |                                                                                                    | ) Open       | SAP_F                                                                                                    | PROD                                                                                                    |                                                                                                    |                                                                                                    |
| lada                                 | 1                             | Node ID                                                                                                    | lada                                 | 3                                                                                                    |                                                                                                    |              | . da                                                                                                    |                                                                                                    |                                                                                                    | 5                                                                                                    |
| lode                                 | AUTO                          | Forward                                                                                                    | wode                                 | MANUAL                                                                                                    | FC                                                                                                    | rwafd M      | oue                                                                                                    |                                                                                                    | AUTO                                                                                                    |                                                                                                    |
|                                      |                               |                                                                                                    |                                      |                                                                                                    |                                                                                                    |              |                                                                                                    |                                                                                                    |                                                                                                    |                                                                                                    |
| þ                                    |                               |                                                                                                    |                                      |                                                                                                    |                                                                                                    |              |                                                                                                    |                                                                                                    |                                                                                                    | 69                                                                                                    |
|                                      |                               |                                                                                                    |                                      |                                                                                                    |                                                                                                    |              |                                                                                                    |                                                                                                    |                                                                                                    |                                                                                                    |
|                                      | Status                        |                                                                                                    |                                      |                                                                                                    |                                                                                                    |              |                                                                                                    |                                                                                                    |                                                                                                    |                                                                                                    |
|                                      |                               |                                                                                                    |                                      |                                                                                                    |                                                                                                    |              |                                                                                                    |                                                                                                    |                                                                                                    |                                                                                                    |
|                                      | <sub>Status</sub><br>Deployed |                                                                                                    |                                      |                                                                                                    |                                                                                                    |              |                                                                                                    |                                                                                                    |                                                                                                    |                                                                                                    |
| / 22                                 |                               |                                                                                                    |                                      |                                                                                                    |                                                                                                    |              |                                                                                                    |                                                                                                    |                                                                                                    |                                                                                                    |
| / 22<br>il 31, 2022                  |                               |                                                                                                    |                                      |                                                                                                    |                                                                                                    |              |                                                                                                    |                                                                                                    |                                                                                                    |                                                                                                    |
| / 22<br>L 31, 2022                   |                               |                                                                                                    | <u>8</u>                             |                                                                                                    |                                                                                                    |              |                                                                                                    |                                                                                                    |                                                                                                    |                                                                                                    |
| / 22<br>(1 31, 2022<br>Relations (0) |                               |                                                                                                    |                                      |                                                                                                    |                                                                                                    |              |                                                                                                    |                                                                                                    |                                                                                                    |                                                                                                    |
| il 31, 2022                          |                               |                                                                                                    | <u> </u>                             |                                                                                                    |                                                                                                    |              |                                                                                                    |                                                                                                    |                                                                                                    |                                                                                                    |
| il 31, 2022                          |                               |                                                                                                    |                                      |                                                                                                    |                                                                                                    |              |                                                                                                    |                                                                                                    |                                                                                                    |                                                                                                    |
| il 31, 2022                          |                               |                                                                                                    | Status                               |                                                                                                    |                                                                                                    |              |                                                                                                    | Target Tenj                                                                                                    | ant                                                                                                    |                                                                                                    |
| Relations (0)                        |                               |                                                                                                    |                                      |                                                                                                    |                                                                                                    |              |                                                                                                    | Target Tena                                                                                                    | ant                                                                                                    |                                                                                                    |
| Relations (0)<br>Title               |                               |                                                                                                    | Status                               | d in CPI_CF_PRD                                                                                                    |                                                                                                    |              |                                                                                                    | Target Tens                                                                                                    | ant                                                                                                    |                                                                                                    |
|                                      | logs C                        | In the second second se | ASAP_DEV<br>AUTO<br>AUTO<br>Transpor | logs Content<br>SAP_DEV<br>IsAP_DEV<br>Isac<br>Auto<br>CopensaP_QA<br>Isac<br>Forward Mode<br>CopensaP_QA<br>Isac<br>Forward Mode | logs Content<br>SAP_DEV<br>SAP_DEV<br>OpenSAP_OA<br>Node ID<br>Porvard Mode MANUAL<br>Cransport-centric | Logs Content | Logs Content<br>Search Q II<br>ISAP_DEV<br>Isae AUTO OpenSAP_QA<br>Isae AUTO OpenSAP_QA<br>Isae AUTO OpenSAP_CA<br>Isae AUTO OpenSAP_CA<br>Isae AU | Logs Content<br>Search Q E Q<br>ISAP_DEV<br>Isae AUTO OpenSAP_OA<br>Mode D<br>Forward Mode MANUAL Forward Mode<br>Transport-centric view | Logs Content<br>Search Q E Q 100%<br>ISAP_DEV<br>Inde AUTO OpenSAP_OA<br>Manual OpenSAP_PROD<br>Node ID<br>Forward Mode Manual OpenSAP_PROD<br>Node ID<br>Forward Mode<br>Transport-centric view | Logs Content<br>Search Q B Q 100% Q<br>ISAP_DEV<br>Isae AUTO OpenSAP_QA<br>Isae AUTO OpenSAP_PROD<br>Isae AUTO<br>Transport-centric view |

Integration into change and deployment management capabilities of SAP Cloud ALM

| Content Type          |       |       |
|-----------------------|-------|-------|
|                       |       | <br>  |
|                       |       |       |
| Application Conter    |       |       |
| Multi-Target Applic   | ation |       |
|                       | Ŀ     |       |
| XSC Delivery Unit     | w     |       |
| So to Destination vie | W     | <br>- |

Transport of **SAP BTP**, **ABAP environment** content

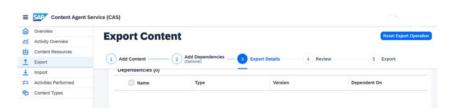

#### UI for SAP Content Agent service

| Name |                                                                                     |                   | Versio   | ns                             |     | Ţ               | ype            |
|------|-------------------------------------------------------------------------------------|-------------------|----------|--------------------------------|-----|-----------------|----------------|
| »»   | Custom Invoice Approval Process<br>This sample content is designed to help users to | help users to get |          | 3 Available<br>Latest: 3.0.1 V |     | Process Automat |                |
|      | started in automating invoice approvals. It is ba                                   | 3.0.1             | Released | ⊳                              | ••• | Promote         |                |
| _    | Xiaohui Test transport                                                              | 2.0.0             | Released | ⊳                              | 000 | Delete          | cess Automatic |

## Transport of SAP Build Process Automation content

#### Enable **DevOps** on SAP BTP in enterprise environments

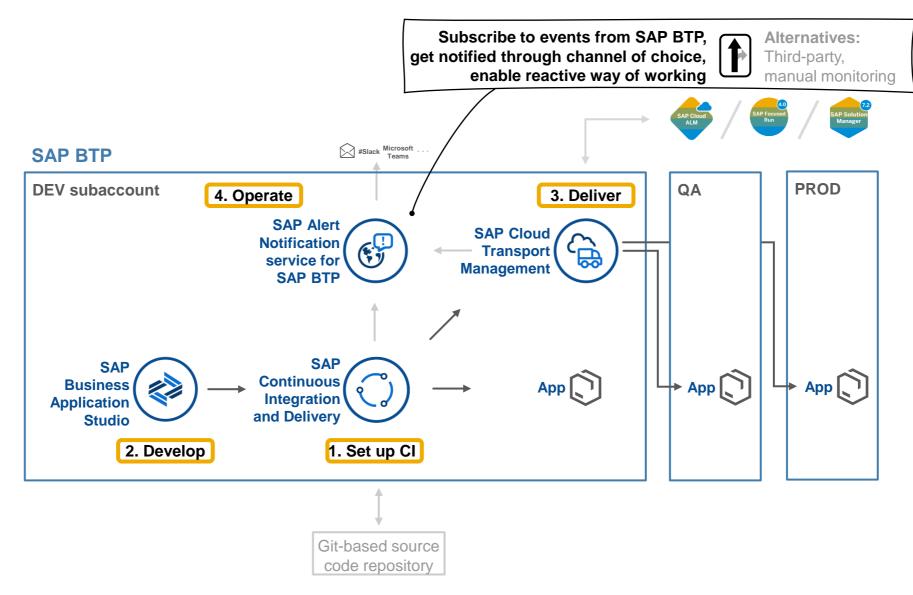

#### Enable **DevOps** on SAP BTP in enterprise environments

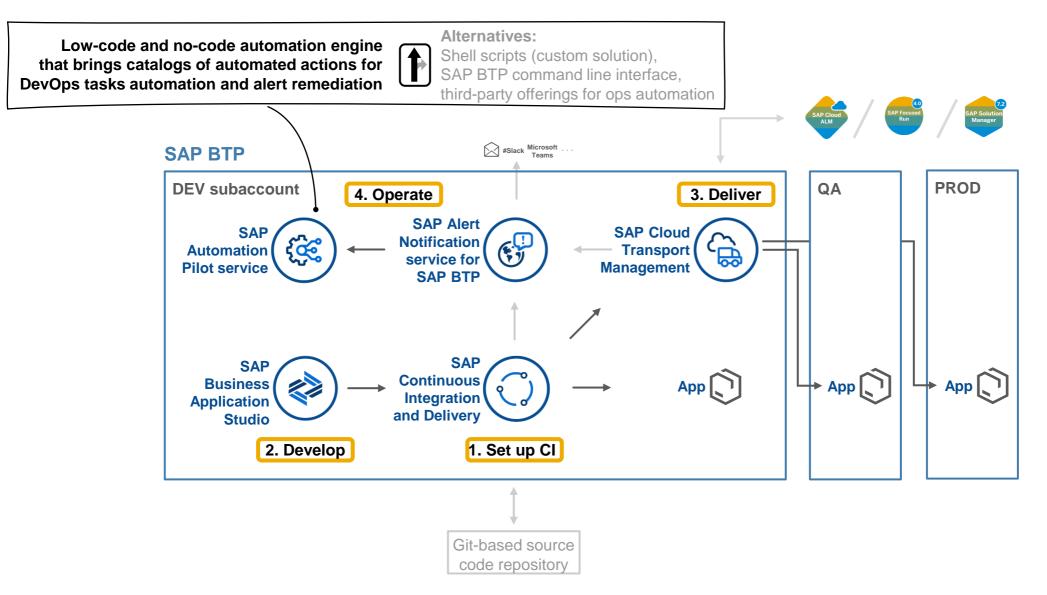

#### 4. Operations: SAP Automation Pilot service

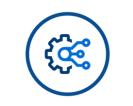

#### **SAP** Automation Pilot

- Model + execute automated sequences
- Execute scripts in serverless manner
- Example use cases:
  - Daily ops tasks
  - Alert remediation
  - Lifecycle management, hooks
  - Scheduled maintenance

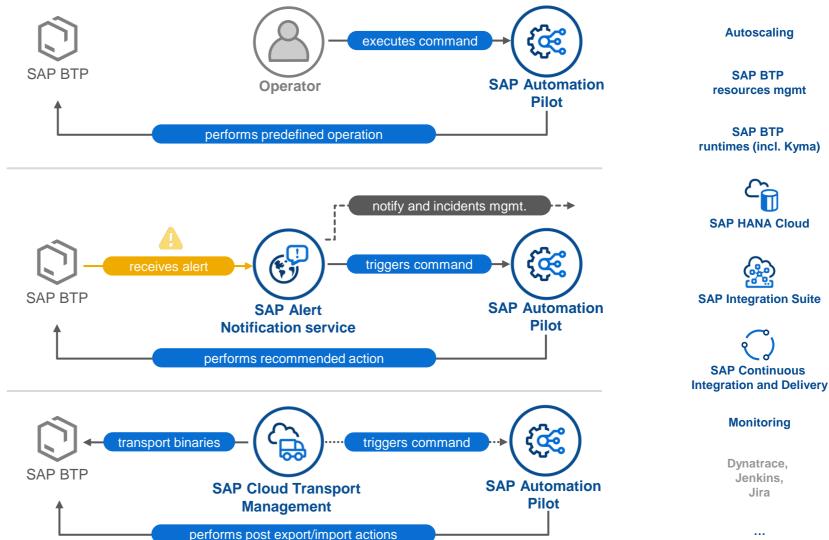

#### 4. Operations: example use cases

Ops automation

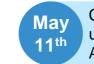

Cloud App + SAP HANA Cloud: How to use SAP Alert Notification and SAP Automation Pilot for Synthetic Monitoring

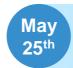

Monitoring, alerting and remediations on failed messages / events in SAP Event Mesh for your Cloud App

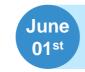

SAP HANA Cloud: recurrent monitoring and an automated status report generation

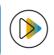

#### Enable **DevOps** on SAP BTP in enterprise environments

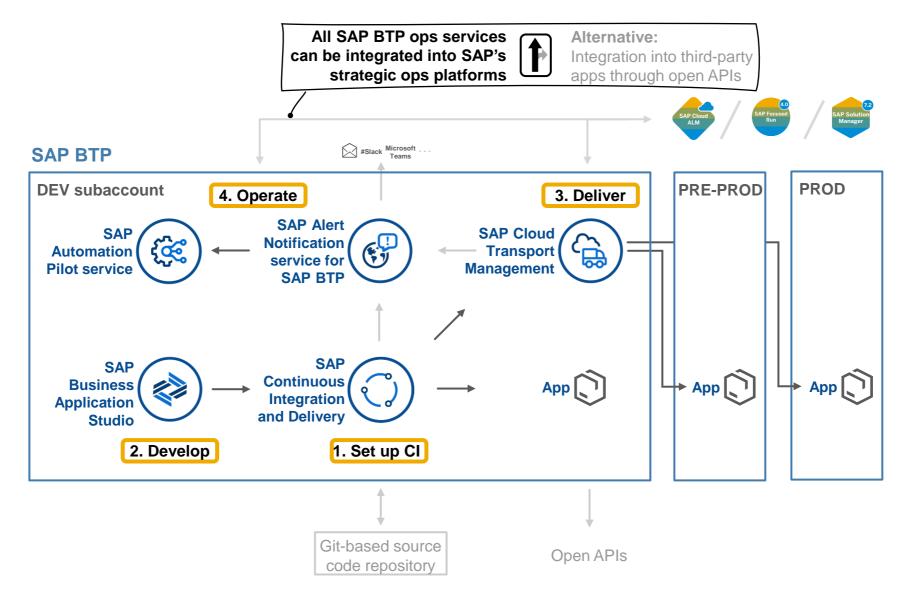

# Summary

# The Open Space of Application Operations within SAP BTP

#### **DevOps with SAP BTP**

Benefit from opinionated approach focused on SAP-centric scenarios

SAP BTP makes it easy to benefit from general DevOps principles for your apps running on SAP BTP, as part of your cloud transformation

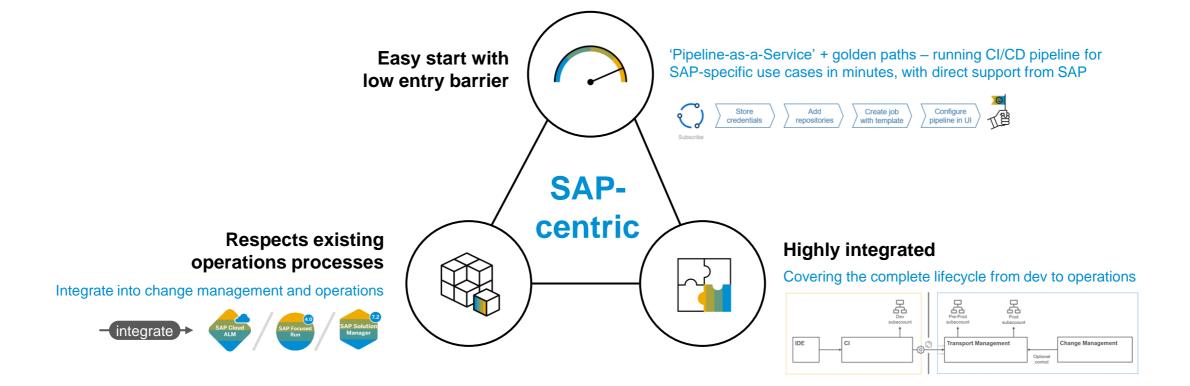

Recap

#### **Vision** of DevOps in hybrid enterprise environments

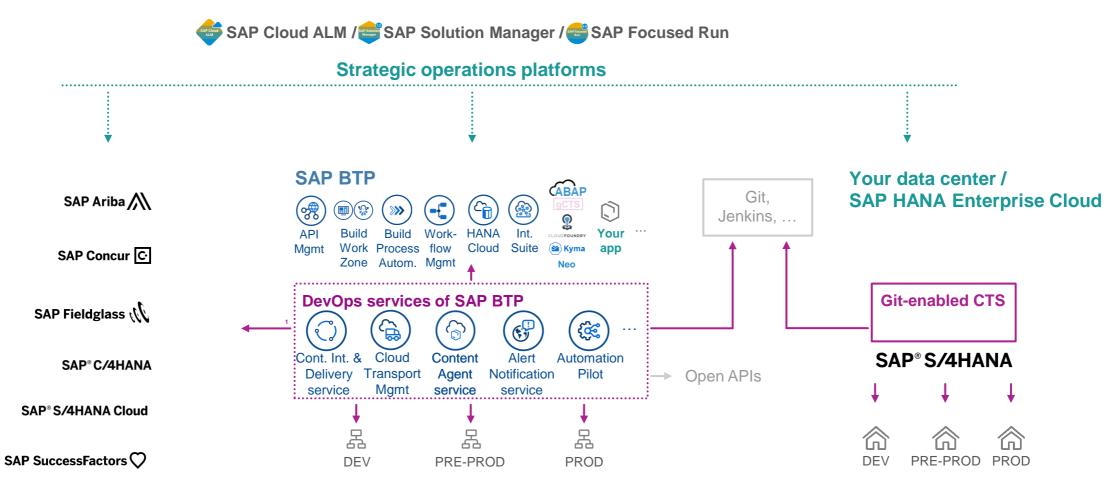

<sup>1</sup>) In progress

39

#### How your company can make first steps

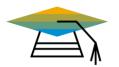

Deepen your knowledge about DevOps with SAP

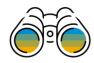

Identify suitable projects + teams interested in DevOps with SAP

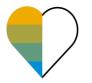

Enable quick results: start simple + non-disruptively

- Greenfield: SAP CI+D service
- Existing CI/CD infrastructure: Project "Piper"
- ABAP on-premise: gCTS

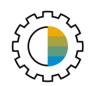

#### Regain control & integrate, when needed

- Automated hand-over from automated pipeline into transport and change management
- Integration into strategic ops platform of choice

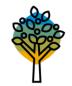

**Scale**: extend & adapt as needed, engage inside + outside your company with peers and experts on the same journey

#### Call to action

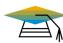

- Learn more about DevOps with SAP:
- <u>The Open Space of Application Operations within SAP BTP</u> <u>Webcast Series</u>
- DevOps SAP Community page
- openSAP course "Efficient DevOps with SAP"
- <u>CI/CD in ABAP An Outside-In View</u> (blog post)
- <u>CI/CD Tools for SAP BTP, ABAP Environment</u> (blog post)
- SAP Help Portal page about DevOps with SAP BTP
- Best Practices for SAP BTP guide
- <u>DevOps with SAP Business Technology Platform</u> | <u>Hands-on Video Tutorials</u>
- App Development & Integration in SAP Road Map Explorer

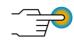

Try out our services on SAP BTP:

- Set up our services in the <u>free tier</u> environment of SAP BTP
- Run <u>missions</u> and <u>tutorials</u> for CI/CD, <u>booster</u> for SAP Automation Pilot

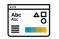

Contribute to our <u>SAP Continuous Influence session</u>

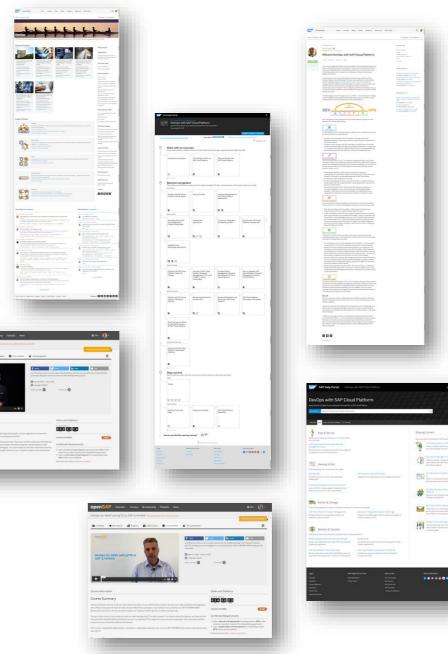

## Our Series Agenda The Americas: 10:00 EST (07:00am PST | 16:00 CET)

Expand

DevOps with SAP BTP – April 20th, 2023 at 10:00 AM EST

Integrate SAP Cloud Transport Management into Application Lifecycle Management solutions – April 27th, 2023 at 10:00 AM EST

Cloud App + SAP HANA Cloud: How to use SAP Alert notification and SAP Automation Pilot for a Synthetic Monitoring – May 11th, 2023 at 10:00 AM EST

 Monitoring, alerting and remediations on failed messages / events in SAP Event Mesh for your Cloud App – May 25th, 2023 at 10:00 AM EST

SAP HANA Cloud: recurrent monitoring and an automated status report generation – June 1st, 2023 at 10:00 AM EST

Return to top

#### The Open Space of Application Operations within SAP BTP Webcast Series

# Thank you.

Contact information:

Boris Zarske Product Manager – SAP SE Boris.Zarske@sap.com | LinkedIn | SAP People

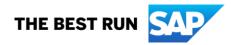

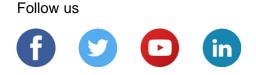

#### www.sap.com/contactsap

© 2023 SAP SE or an SAP affiliate company. All rights reserved.

No part of this publication may be reproduced or transmitted in any form or for any purpose without the express permission of SAP SE or an SAP affiliate company.

The information contained herein may be changed without prior notice. Some software products marketed by SAP SE and its distributors contain proprietary software components of other software vendors. National product specifications may vary.

These materials are provided by SAP SE or an SAP affiliate company for informational purposes only, without representation or warranty of any kind, and SAP or its affiliated companies shall not be liable for errors or omissions with respect to the materials. The only warranties for SAP or SAP affiliate company products and services are those that are set forth in the express warranty statements accompanying such products and services, if any. Nothing herein should be construed as constituting an additional warranty.

In particular, SAP SE or its affiliated companies have no obligation to pursue any course of business outlined in this document or any related presentation, or to develop or release any functionality mentioned therein. This document, or any related presentation, and SAP SE's or its affiliated companies' strategy and possible future developments, products, and/or platforms, directions, and functionality are all subject to change and may be changed by SAP SE or its affiliated companies at any time for any reason without notice. The information in this document is not a commitment, promise, or legal obligation to deliver any material, code, or functionality. All forward-looking statements are subject to various risks and uncertainties that could cause actual results to differ materially from expectations. Readers are cautioned not to place undue reliance on these forward-looking statements, and they should not be relied upon in making purchasing decisions.

SAP and other SAP products and services mentioned herein as well as their respective logos are trademarks or registered trademarks of SAP SE (or an SAP affiliate company) in Germany and other countries. All other product and service names mentioned are the trademarks of their respective companies.

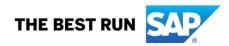

See www.sap.com/copyright for additional trademark information and notices.